# **HP 教育訓練中心課程簡介**

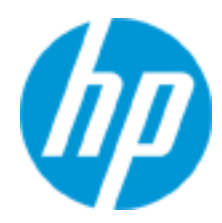

HP Serviceguard on Linux (H4C12S\_00839922)

本課程專為經驗豐富的 Linux 系統和網路管理員施行 HP Serviceguard A.12.00 所設計。課程著重在高可用性系統的 基本需求、透過 Serviceguard 叢集/套件配置的學習,最終 使用 NFS 和 Oracle 11gR2 工具組套件。課程的授課和透過 RHEL 6.4 進行實作練習的時間各半。

# 適合對象

• Linux system and network administrators who currently, or soon will, develop, design, implement, and monitor Serviceguard (SG) clusters on Linux

### 先修課程

• Background in Linux system and network administration including Logical Volume Manager (LVM) and/or Veritas Volume Manager (VxVM)

## 課程目標

At the conclusion of this course you should be able to:

- Configure, implement, and manage an HP SG cluster and packages
- Install HP Serviceguard A.12.00 and Serviceguard Manager
- Use 'cmeasyinstall'
- Utilize basic troubleshooting techniques
- Install and configure NFS and Oracle packages using the toolkits
- Use Live Application Detach and 'rolling upgrade'
- Configure generic resources
- Use the SG simulator and SG cluster analytics

#### 課程效益

- Protect mission critical applications against a variety of hardware and software failures through effective use of Serviceguard on Linux
- Reduce application downtime by learning how to configure Serviceguard cluster and using Serviceguard's rolling upgrade facility
- Minimize, and in some instances eliminate, your application downtime by learning how to automate the detection of failures and restoration of application service

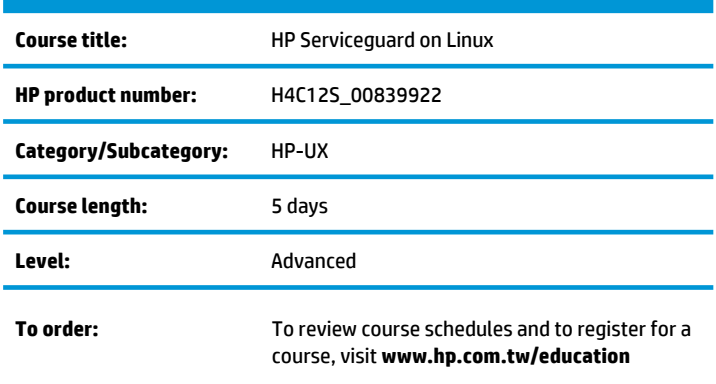

## 為什麼選擇**HP**教育訓練中心**?**

- Unmatched technical expertise and support for HP products and technologies
- More than 30 years of Education Consulting
- Global training with more than 90 training locations worldwide

# 課程大網

#### **Introduction to High Availability**

- What is high availability and reducing the risk
- Storage technologies and HA network design

#### **High Availability with Serviceguard (SG)**

- SG features and benefits and SG packages
- Minimizing planned downtime
- Installing prerequisite software
- Serviceguard Manager

#### **Storage for Serviceguard**

- Volume management
- Persistent reservation overview
- Review of LVM and VxVM concepts
- Configure a shared LVM volume and VxVM data group
- Using hosttags

#### **Cluster Concepts and Configuration**

- Describe the difference between heartbeat, stationary, and standby LAN interfaces
- Configure active/standby LAN interfaces using channel bonding
- Cluster arbitration using a LockLUN and Quorum server
- Steps to configure a Serviceguard cluster
- View the status of the cluster and log file

#### **Additional Cluster Features**

- Test the local LAN failover
- Node failures and cluster reformation
- Node joining and leaving a cluster
- Basic cluster management

#### **Packages and Services**

- Configure a basic Serviceguard package
- The package configuration file
- Package and node switching management
- Interpret package status from cmviewcl
- Package log file

#### **Package Policies**

- Package FAILOVER and FAILBACK policies
- Package access control
- Using package dependencies, priorities, and weights

#### **Application Monitoring Scripts and Toolkits**

- Writing and using an application monitor
- The package control script
- Application integration toolkits

#### **Cluster Troubleshooting**

- Test clusters and packages for problems
- Using the log files
- Using Serviceguard commands for troubleshooting
- Approaches to troubleshooting

#### **Cluster and Package Online Reconfiguration**

- Cluster modifications online and online package modifications
- Storage reconfiguration
- Add and remove a node or package while the cluster is running

#### **Highly Available NFS**

- Install the NFS server toolkit
- Configure an NFS server package using the NFS toolkit
- Configure an NFS client package
- Test the NFS server package for various failures

#### **Highly Available Oracle Database**

- Install the Oracle database toolkit
- Configure an Oracle 11gR2 database package using the Oracle toolkit
- Check the operation of the Oracle database and failover

#### **Cluster and Package Maintenance**

- Rolling upgrade of Serviceguard
- Kernel parameter change using Live Application Detach
- Package partial startup

#### **Generic Resources**

• Configure and use generic resources in a package

#### **Cluster Simulation**

• Investigate the simulator interface and actions

#### **Cluster Analytics**

- Install the Analytics utility
- Display data collected by Serviceguard Cluster Analytics

#### **Serviceguard Manager**

- Discuss the components of Serviceguard Manager
- Navigate the Serviceguard Manager interface

# 更多訊息

```
歡迎上網查詢HP教育訓練中心所有課程相關訊息及活動
請造訪:www.hp.com.tw/education
```
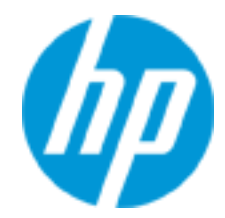

© Copyright 2014 Hewlett-Packard Development Company, L.P. The information contained herein is subject to change without notice. The only warranties for HP products and services are set forth in the express warranty statements accompanying such products and services. Nothing herein should be construed as constituting an additional warranty. HP shall not be liable for technical or editorial errors or omissions contained herein.